L'écologie a fait irruption il y a bientôt un demi-siècle.

Les premiers mouvements écologistes forment alors une sorte de nébuleuse particulièrement réactive, en marge du système politique, et s'orientent vers une critique de la civilisation industrielle. Ils mettent l'accent sur les effets néfastes du productivisme et de la société de consommation. « Halte à la croissance ! » scandent certains acteurs de la conférence de Stockholm (le sommet des Nations unies sur l'homme et l'environnement de 1972), déjà conscients que nos modèles de développement ne sont pas durables.

L'expression écologie politique, forgée au début des années 1970, prend toute sa force, notamment avec la mise en chantier de centrales nucléaires françaises (Fessenheim, Bugey), qui déclenche de fortes mobilisations. C'est alors que se dessine la nouvelle figure de « l'écolo » (Cans, 1999).

Dans le contexte du premier et du second choc pétrolier (1973 ; 1979-1980), la revue écologiste *La Gueule ouverte* et la radio libre *Radio verte* contribuent à développer les thématiques de l'écologie politique, qui commencent à être débattues sur le terrain électoral hexagonal. Pour nombre de contemporains, la candidature de l'ingénieur agronome René Dumont aux élections présidentielles de 1974 symbolise l'entrée de l'écologie sur le terrain politique, malgré des résultats électoraux modestes (1,3 %). Le parti écologiste les Verts est fondé en 1984, dans la foulée de la candidature de Brice Lalonde à l'élection présidentielle de 1981. La liste écologiste conduite par Antoine Waechter fait une percée aux élections municipales et européennes de 1989 (neuf sièges). Sous le gouvernement de Michel Rocard, Génération écologie est fondé par le ministre de l'environnement B. Lalonde (1990). Les résultats obtenus par l'ensemble des écologistes aux élections régionales (15 %) masquent un temps les fortes dissensions internes, sévèrement sanctionnées aux élections législatives de 1993 (0,3 %) et aux présidentielles de 1995 (3,3 %).

La question, toujours d'actualité, est de savoir s'il faut « écologiser » la politique ou bien politiser l'écologie !

En Allemagne, les Verts (*die Grünen*) font leur entrée au Parlement en 1983. Daniel Cohn-Bendit les rejoint l'année suivante, tandis qu'il vient de rompre avec l'anarchisme et de soutenir la candidature de Coluche aux élections présidentielles de 1981. En Scandinavie, des partis écologistes forment un groupe

5

au Parlement européen. Désormais, l'écologie est installée dans le paysage politique, depuis les échelons locaux jusqu'au niveau européen.

Aux États-Unis, le best-seller de la biologiste Rachel Carson, *Un printemps silencieux*, accompagne la prise de conscience écologiste du début des années 1960, de même que *La Bombe P. comme population* de l'entomologiste Paul Ehrlich (1968), qui alerte sur le péril démographique planétaire. Dans le contexte de la guerre du Viêtnam, à l'origine de dégradations durables de certains écosystèmes naturels et agricoles, les générations d'après la *Bombe* découvrent, fascinées, l'image du vaisseau spatial Terre, isolé dans un vide glacé.

Depuis lors, l'écologie est souvent associée à des inquiétudes, à des préoccupations relatives à la viabilité de ce vaisseau spatial, bouleversé jusque dans ses régulations les plus fondamentales, climatiques notamment.

Cependant, l'écologie est également une science, qui étudie les interactions des organismes vivants entre eux et avec le monde extérieur.

Ainsi, son domaine est très vaste et elle s'appuie sur de nombreuses disciplines telles la botanique, la zoologie, la climatologie, l'hydrologie (science des cycles de l'eau), l'océanographie, la chimie, la géologie, la pédologie (science du sol), les mathématiques, la physiologie (science des fonctions du vivant), la génétique, l'éthologie (science des comportements animaux).

L'unité écologique fonctionnelle est l'écosystème. Il regroupe le milieu physique et chimique (biotope) qui renferme les ressources nécessaires à un ensemble d'êtres vivants formant une biocénose. Ces composantes vivantes (biotiques) et non vivantes (abiotiques) ne sont pas seulement juxtaposées puisque l'écosystème, niveau structurel supérieur, forme un système plus ou moins stable dans le temps, qui embrasse toutes les interactions.

Ainsi, les espèces de la biocénose ont des liens d'interdépendance : compétition, symbiose, parasitisme, mutualisme, prédation, etc. On peut identifier trois grands types d'organismes vivants : les producteurs (végétaux chlorophylliens), les consommateurs (phytophages ou végétariens, zoophages ou carnivores), les décomposeurs. Leurs relations sont souvent représentées sous forme de chaînes et de réseaux trophiques (alimentaires), ou de pyramides dont la base est formée par les producteurs. La diversité biologique (la biodiversité) des écosystèmes est variable. Très grande dans les forêts équatoriales et les récifs coralliens, elle est faible dans les régions arides et situées aux latitudes élevées.

Les biotopes varient aussi selon les écosystèmes. Ainsi, dans un étang, ils sont composés d'eau et de substances dissoutes (dioxygène, dioxyde de carbone, ions minéraux). Dans un écosystème forestier, ils sont constitués par le sol qui sert de support aux plantes et leur procure des éléments nutritifs, ainsi que par l'atmosphère qui fournit les gaz indispensables à la respiration et à la photosynthèse.

6

Comme la génétique, l'écologie fait partie de ces sciences jeunes, si on la compare aux disciplines naturalistes telles que la botanique ou la zoologie, sur lesquelles elle s'est en partie construite, ou encore aux grands domaines scientifiques millénaires que sont par exemple l'astronomie ou la physique.

En effet, le terme écologie apparaît en 1866, le premier traité d'écologie est publié à la charnière du XIX<sup>e</sup> siècle et du XX<sup>e</sup> siècle. Les premières écoles et revues spécialisées rattachées à des universités naissent au début du XX<sup>e</sup> siècle. Le concept d'écosystème est proposé en 1935 par le botaniste anglais George Tansley et l'écologie systémique, fille de la thermodynamique, de la cybernétique et de la biologie, connaît un grand essor dans les années 1950. Aujourd'hui, l'écologie est une discipline scientifique majeure.

Le premier traité d'écologie qui utilise le terme, le définit et propose un programme de recherche écologique, est écrit par le botaniste danois Eugen Warming. Il travaille sur les causes de la distribution géographique des végétaux et sur leurs modes de groupement. Il s'agit donc bien d'une problématique écologique, posée ici dans le cadre de la géographie des plantes (ou phytogéographie), qui passionne les naturalistes depuis au moins le début du XIX<sup>e</sup> siècle.

La première écologie est donc végétale.

Conscient de l'ampleur de la tâche, Warming écrit : « l'écologie des plantes est un domaine encore dans l'enfance ; de nombreuses recherches doivent être faites avant que ses fondations puissent être véritablement et correctement posées, et avant qu'une classification des communautés végétales, logique, claire et naturelle soit achevée »1 .

Le présent ouvrage s'attache à cette période clé : fin XIX<sup>e</sup> siècle – début XX<sup>e</sup> siècle. Il n'a donc pas pour ambition d'écrire une nouvelle histoire de l'écologie, il en existe déjà plusieurs. De plus, même s'il n'ignore pas ses dimensions politiques et sociales, ce livre est centré sur l'écologie dans son sens premier, c'est-à-dire scientifique.

Son objectif est d'évaluer l'influence de l'œuvre de Warming sur la naissance d'une nouvelle discipline scientifique : l'écologie. Ce livre pose aussi l'hypothèse qu'une mise en perspective historique aide à mieux comprendre l'écologie d'aujourd'hui dans toutes ses dimensions.

<sup>1. «</sup> The oecology of plants is a subject still in its infancy ; numerous investigations must be made before the foundations can be truly and rightly laid, and before a consistent, clear and natural classification of plant-communities is achieved ». Warming E. (1909). *Oecology of Plants*. Préface, vi.

# **Ouvrages en français sur l'histoire de l'écologie, dans l'ordre chronologique de publication**

Acot P. (1988). *Histoire de l'écologie.* Presses Universitaires de France, Paris.

Drouin J.-M. (1991). *Réinventer la nature, l'écologie et son histoire.* Desclée de Brouwer, Paris. Republié en 1993 sous le titre : *L'Écologie et son histoire.* Flammarion, Paris.

Deléage J.-P. (1991). *Histoire de l'écologie, une science de l'homme et de la nature.* La Découverte, Paris. Republié en 2000 sous le titre : *Une histoire de l'écologie.* Seuil, Paris.

Acot P. (1994). *Histoire de l'écologie.* PUF, Paris.

Matagne P. (1999). *Aux origines de l'écologie. Les naturalistes en France de 1800 à 1914.* CTHS, Histoire des sciences et des techniques, Paris.

Worster D. (1992). *Les Pionniers de l'écologie. Une histoire des idées écologiques.* Préface de Roger Dajoz, éditions Sang de la Terre, Paris. 1re éd. (1977).

Matagne P. (2002). *Comprendre l'écologie et son histoire.* La bibliothèque du naturaliste, Delachaux et Niestlé.

Hebert Y. (2006). *Une histoire de l'écologie au Québec. Les regards sur la nature d'hier à aujourd'hui*, éditions GID, coll. Thèmes, Québec.

# **Chapitre 1. Un mot, une science**

Le néologisme « œcologie » est forgé en 1866. À l'époque, la nécessité de développer une science qui s'intéresse aux relations des êtres vivants avec leur environnement se fait sentir. Cependant, il s'écoule une trentaine d'années avant que le nouveau terme n'entre dans le vocabulaire scientifique.

A partir de la première moitié du XIX<sup>e</sup> siècle, on relève plusieurs tentatives de fondation d'une nouvelle science dont le programme comprendrait l'étude des relations des êtres vivants avec leur environnement. Le terme « biologie », déjà relativement ancien (première occurrence connue au XVIIIe siècle), introduit dans le champ des sciences de la vie en 1802 par le naturaliste français Jean-Baptiste de Lamarck et par l'Allemand Treviranus, aborde une double question : celle de la diversité de la vie et de son histoire et celle de la découverte des lois universelles qui la rendent possible<sup>2</sup>. La problématique des interrelations avec l'environnement n'est pas centrale (Gayon).

Des auteurs, en Europe comme aux États-Unis, tentent de définir un nouveau champ scientifique dans lequel l'environnement deviendrait premier. Ainsi, en Russie, K. F. Rul'ye souligne l'importance des interrelations des organismes avec leur environnement (1843). Le Hollandais Van der Howen écrit une « théorie comparative de la nature et de l'esprit des animaux »3 , dans laquelle il explique le mode de vie des animaux par « l'économie animale » ou « zoonomie ». Le géologue et paléontologue Heinrich Georg Bronn (traducteur critique de *L'Origine des espèces* de Charles Darwin), qui pose les fondements de la stratigraphie allemande, déplore qu'une théorie des relations à l'environnement n'existe pas<sup>4</sup>. En France, le zoologiste Isidore Geoffroy Saint-Hilaire, dans sa classification des sciences, propose le terme « éthologie » dont le sens est proche de celui qui va être donné à écologie. George Perkins Marsh, né dans le Vermont en 1801, est à la recherche d'une science qui étudie les plantes et les animaux en relation avec leur environnement (1864). Elle intégrerait l'Homme5. Avec Marsh, l'écologie

<sup>2.</sup> Treviranus G. R. (1802). *Biologie oder Philosophie der lebenden Natur für Naturforscher und Ärzte*. Göttingen, Röwer, Vol. 1, 4.

<sup>3.</sup> En allemand en 1828 ; en anglais en 1850.

<sup>4.</sup> Bronn H. G. (1834-1838). *Lekaea Geognostica.* 2 Vol., Stuttgart. 3e éd. (1851-1856). 3 Vol. – *Handbuch einer Geschichte der Natur.* 1841 (à partir de).

<sup>5.</sup> Marsh G. P. (1864). *Man and Nature, or Physical Geography as Modifi ed by Human Action.* New York, Scribner. Rééd. (1869). Cambridge, Belknap Press of Harvard University Press. Rééd. (2003). Seattle, University of Washington Press.

aurait déjà pu désigner une science et une prise de conscience de la signification des actions humaines sur le monde naturel.

# **George Perkins Marsh : un des premiers écologistes**

G. P. Marsh naît le 15 mars 1801 à Woodstock (Vermont). Diplômé de l'université de Dartmouth (1820), il abandonne vite l'enseignement par manque d'intérêt. Il étudie alors le droit avec son père Charles Marsh. Admis à la barre en 1825, il pratique avec succès à Burlington où il rencontre Harriet Buell qu'il épouse le 10 avril 1828. Ils ont deux enfants, dont l'un meurt quelques jours après sa mère en 1833.

Marsh s'immerge alors dans l'étude de langues scandinaves, point de départ d'une carrière de philologue et de linguiste, se remarie en 1839 avec Caroline Crane, de Berkley (Massachusetts), s'engage dans le combat politique contre l'esclavage et la guerre du Mexique. Il est chargé de missions diplomatiques par le président Zachary Taylor (Turquie en 1849, Athènes en 1852). Rejoignant le parti Républicain en 1856, il est le premier diplomate étasunien à être envoyé en 1861 par le président Lincoln dans le tout nouveau royaume d'Italie. Il y passe le reste de sa vie et meurt le 23 juillet 1882 à Vallombrosa près de Florence. Il repose dans le cimetière protestant de Rome.

En septembre 1847, lors d'un discours donné en réunion de la Société d'agriculture du comté de Rutland, Marsh attire l'attention sur l'impact des activités humaines par le biais de la déforestation, qui entraîne une dégradation des sols nus sous l'effet du soleil, du vent et de la pluie. Il se fait alors l'avocat d'une meilleure gestion des forêts, considérées non seulement comme pourvoyeuses de bois, mais aussi comme régulatrices du climat local et protectrices des sols. Dans le texte publié en 1848 il plaide pour « une meilleure économie dans la gestion de nos terres forestières », dénonce « la destruction peu judicieuse des forêts »6 .

*Man and Nature* (1864) est reçu comme une contribution importante à la géographie physique et comme une œuvre littéraire sur l'environnement. En effet, les naturalistes et les biogéographes décrivent généralement les actions humaines comme ayant des effets positifs. La thèse de Marsh est que de nombreux effets induits par l'homme sont négatifs. Il milite alors pour un changement profond dans les modes d'utilisation de la nature. Il inspire fortement le mouvement américain pour la protection de la nature et développe un argumentaire repris notamment par Théodore Roosevelt.

10

**Encadré 1-1**

Encadré 1-1

<sup>6.</sup> *Address Delivered Before the Agricultural Society of Rutland County, September 30, 1947*. Rutland, Vermont, Printed at the Herald Office, 1848, 22 p. Citations p. 17 et p. 18.

Le néologisme avec la graphie « œcologie » (*oïkos* : maison, habitat ; *logos* : étude, science, discours) est forgé en 1866 par le biologiste allemand Ernst Haeckel, qui en propose plusieurs définitions entre 1866 et 1874<sup>7</sup>.

Première définition du terme écologie (1866) :

« Tout en choisissant d'élargir le concept de Biologie au périmètre le plus global et le plus large, nous excluons son sens étroit et borné, à cause duquel on confond fréquemment (particulièrement en entomologie) la Biologie avec l'Écologie, avec l'Économie, avec la science des modes de vie, des rapports vitaux externe des organismes etc. »

*Generelle Morphologie der Organismen.* Reimer, Berlin, Vol. 1, note infrapaginale, 8.

Deuxième définition du terme écologie (1866) :

« Par œcologie nous entendons la totalité de la science des relations de l'organisme avec l'environnement, comprenant, au sens large, toutes les conditions d'existence. Celles-ci sont en partie de nature organique, en partie de nature inorganique. Les conditions de nature organique aussi bien que celles de nature inorganique, comme nous l'avons montré auparavant, sont d'une grande importance pour la forme des organismes, parce qu'elles les contraignentà s'adapter à elles. »

*Generelle Morphologie der Organismen.* Reimer, Berlin, Vol. 2, 286.

Cinquième définition du terme écologie (1874) :

« 9° L'œcologie ou distribution géographique des organismes, la science de l'ensemble des rapports des organismes avec le monde extérieur ambiant, avec les conditions organiques et anorganiques de l'existence ; ce qu'on a appelé l'économie de la nature, les mutuelles relations de tous les organismes, vivant en un seul et même lieu, leur adaptation au milieu qui les environne, leur transformation par la lutte pour vivre, surtout les phénomènes du parasitisme, etc. Précisément ces faits "d'économie de la nature", qui, dans l'opinion superficielle des gens du monde, semblent de sages dispositions prises par un créateur réalisant un plan, ces faits, dis-je, discutés sérieusement, résultent nécessairement de causes mécaniques. »

*Histoire de la création des êtres organisés d'après les lois naturelles*, Paris, Reinwald, 1874, p. 637-638.

11

 $\sim$ 

<sup>7.</sup> Haeckel E. (1866). *Generelle Morphologie der Organismen.* Reimer, Berlin, Vol. 1, note infrapaginale, 8. *Idem.* Vol. 2, 286. – (1874). *Histoire de la création des êtres organisés d'après les lois naturelles.* Reinwald, Paris, 637. 1re éd. (1868). *Natürliche Schöpfungsgeschichte.* 539. – (1870). Über Entwicklungsgang und Aufgabe der Zoologie. *Jenaische Zeitschrift für Medizin und Naturwissenschaft.* **5**, 365. Rééd. (1879). (1902).

Verhältniss der Morphologie zu den anderen Naturwissenschaften.

# Zweites Capitel.

## Verhältniss der Morphologie zu den anderen Naturwissenschaften.

"Eine höchst wichtige Betrachtung in der Geschichte der Wissenschaft ist die, dass sich aus den ersten Aufängen einer Entdeckung Manches in den Gang des Wissens heran- und durchzieht, welches den Fortschritt hindert, sogar öfters lähmt. So hat auch jeder Weg, durch den wir zu einer neuen Entdeckung gelangen, Einfluss auf Ansicht und Theorie. Was würden wir von einem Architecten sagen, der durch eine Seitenthüre in einen Palast gel mmen wäre, und nun, bei Beschreibung und Darstellung eines solchen Gebäudes, Alles auf diese erste untergeordnete Seite beziehen wollte? Und doch geschieht dies in den Wissenschaften jeden Tag." Goethe.

### I. Morphologie und Biologie.

Den Begriff der Morphologie der Organismen haben wir im ersten Capitel dahin bestimmt, dass dieselbe die gesammte Wissenschaft von den inneren und äusseren Formenverhältnissen der belebten Naturkörper ist; wir haben ihr die Aufgabe gesteckt, diese Formen-Verhältnisse zu erklären und auf bestimmte Naturgesetze zurückzuführen. Wir haben nun zunächst den Umfang und Inhalt jenes Begriffs noch näher zu erläutern, indem wir das Verhältniss der Morphologie zu den anderen Naturwissenschaften ins Auge fassen.

Indem die Morphologie der Organismen die Bildungs-Gesetze der thierischen und pflanzlichen Formen untersucht, bildet sie einen Theil der Biologie oder Lebenswissenschaft, wenn wir unter diesem Namen, wie es neuerdings geschieht, die gesammte Wissenschaft von den Organismen oder belebten Naturkörpern unseres Erdballs zusammenfassen.<sup>1</sup>) Gewöhnlich wird die Morphologie als der eine der beiden

Haeckel E. (1866). Generelle Morphologie der Organismen. Reimer, Berlin, Vol. 1.

12

<sup>&#</sup>x27;) Indem wir den Begriff der Biologie auf diesen umfassendsten und weitesten Umfang ausdehnen, schliessen wir den engen und beschränkten Sinn aus, in welchem man häufig (insbesondere in der Entomologie) die Biologie mit der Oecologie verwechselt, mit der Wissenschaft von der Oeconomie, von der Lebensweise, von den äusseren Lebensbeziehungen der Organismen zu einander etc.

**Figure 1.1.** Fac-similé de la page contenant la première occurrence et première définition du terme écologie dans la note infrapaginale.

La plus célèbre est celle du volume II de *Generelle Morphologie der Organismen*, dans un paragraphe intitulé « Œcologie et Chorologie » : « par œcologie nous entendons la totalité de la science des relations de l'organisme avec l'environnement, comprenant, au sens large, toutes les conditions d'existence ». On la retrouve presque inchangée dans les dictionnaires actuels. La définition de 1868 précise que l'écologie s'entend comme la « distribution géographique des organismes », prenant en compte leur « adaptation », « leur transformation par la lutte pour vivre ». Haeckel rattache aussi l'écologie à « l'économie de la nature » (*Ökonomie der Natur*).

Pour les théologiens du XVIIe siècle l'*œconomia* manifeste le dessein de Dieu. Au siècle suivant, le grand naturaliste suédois Carl von Linné la définit comme « la très sage disposition des êtres naturels, instituée par le Souverain Créateur »8 . Autrement dit, le Créateur ayant distribué les êtres avec sagesse à la surface du globe, les rencontrer dans tel ou tel environnement est providentiel. Dans le cadre de cette représentation du monde, l'interrogation sur les causes de la distribution géographique des êtres vivants n'est pas centrale. En revanche, chez Haeckel, « ces faits "d'économie de la nature", qui, dans l'opinion superficielle des gens du monde, semblent de sages dispositions prises par un créateur réalisant un plan […] résultent nécessairement de causes mécaniques »9 .

La laïcisation de la science est en marche !

La quatrième définition (1869) précise encore la référence à Darwin, confirmée dans la cinquième définition de 1874. Haeckel y affirme le caractère explicatif de « la théorie de la descendance »10.

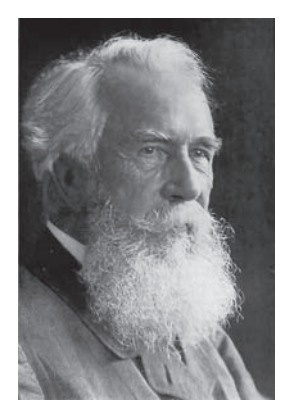

### **Figure 1.2.** Portrait de Ernst Haeckel.

<sup>8.</sup> Linné C. von (1972). *L'Économie de la nature*. trad. B. Jasmin, introduction et notes de C. Limoges, Vrin, Paris. Texte transcrit en 1749 à partir de *Amoenitates academicae*.

<sup>9.</sup> Haeckel E. (1874). *Histoire de la création.* 637-638.

<sup>10.</sup> Haeckel E. (1877). *Anthropogénie, ou Histoire de l'évolution humaine.* Reinwald & Cie, Paris, 74. 1re éd. (1874). *Anthropogenie, oder Entwicklungsgeschichte des Menschen.* Leipzig.

# **Ernst Haeckel héraut du darwinisme**

Ernst Heinrich Haeckel est né le 16 février 1834 à Potsdam (nordest de l'Allemagne, capitale du Land de Brandebourg depuis 1990). Il reçoit son diplôme de docteur en médecine de l'université de Berlin en 1857. Il exerce brièvement la médecine avant d'occuper un poste de professeur d'anatomie comparée à l'université d'Iéna, ville où il meurt le 8 août 1919.

Ce zoologiste et embryologiste est un ardent défenseur de la théorie de Darwin et l'auteur d'une théorie biogénétique (1872) qui énonce que l'ontogenèse est une courte récapitulation de la phylogenèse. Autrement dit, les formes successives par lesquelles passe un organisme au cours de son développement embryonnaire, représentent un bref résumé des transformations subies au cours des temps géologiques par les ancêtres de cet organisme.

Ainsi, un fœtus humain passe d'abord par un stade unicellulaire (la cellule-œuf). Huit jours plus tard, cette cellule prend la forme d'une sphère creuse (blastula) dont la morphologie rappelle celle des éponges . L'embryon donne ensuite une structure à deux couches en forme de coupe (gastrula) qui ressemble aux cœlentérés (méduses et coraux). Il s'allonge et laisse apparaître des ébauches de branchies, une queue et des membres en forme de nageoire. Enfin, il prend l' aspect d'un mammifère puis d'un primate.

On sait maintenant que ces intuitions géniales, confortées par des observations pertinentes, ont toutefois conduit Haeckel à proposer des phylogenèses fausses.

« Œcologie » est un des termes inventés par cet amateur de néologismes, qui laisse une œuvre importante, notamment *Generelle Morphologie des Organismen* (1866) avec la première occurrence du terme « œcologie », *Histoire de la création des êtres organisés d'après les lois naturelles* (1868, trad. française 1874), *Anthropogénie ou Histoire de l'évolution humaine* (1874, trad. française 1877), *Essai de psychologie cellulaire* (1876, trad. française 1880), *Le Monisme, lien entre la religion et la science, profession de foi d'un naturaliste* (1892, trad. française 1897), *Les Énigmes de l'univers* (1899, trad. française 1902).

Encadré 1-2 14 **Encadré 1-2**

Haeckel n'a pourtant pas fondé la discipline scientifique appelée écologie, bien que ses définitions contiennent les éléments d'un programme de recherche. Ses intentions sont autres : le terme « œcologie » est appelé, selon son inventeur, à se substituer à celui de biologie qui, en 1802, n'intègre évidemment pas les nouvelles données évolutionnistes. Haeckel, vivement impressionné par *L'Origine des espèces* dont il lit la traduction allemande de 1860, qui comporte pourtant des notes critiques du traducteur, voit en Charles Darwin une sorte de nouveau Newton dans le domaine des sciences de la vie, pour avoir proposé un système explicatif général des êtres organisés. Cet événement va conduire Haeckel à propager la nouvelle théorie.

## **La théorie de la descendance**

**Encadré 1-3**

Encadré 1-3

Jusqu'au début du XIXª siècle, la plupart des scientifiques se réfèrent au concept créationniste ou fixiste selon lequel les espèces, issues d'un processus de création divine, sont immuables. Même si certains comme les naturalistes Buffon et Maupertuis, ou encore Erasmus Darwin (le grand père de Charles), émettent l'idée que les espèces ont pu se transformer au cours du temps, c'est Lamarck qui, le premier, propose une théorie générale de la transformation des espèces : les êtres vivants s'adaptent aux conditions de leur milieu environnant (les circonstances) par l'acquisition de caractères nouveaux qui peuvent se transmettre à leur descendance (*Philosophie zoologique*, 1809).

Un demi-siècle plus tard, Charles Darwin fonde sa théorie de l'évolution par voie de sélection naturelle (*L'Origine des espèces*, 1859). Le milieu n'est pas directement la cause de modifications du vivant, mais c'est le vivant qui, d'une certaine façon, « propose » des variations aléatoires sanctionnées secondairement par le milieu. Darwin, qui a longtemps hésité à publier, doit faire face à de violentes polémiques qui lui permettent, à l'occasion de rééditions de son livre, de préciser ou de faire évoluer sa théorie de la descendance. Ainsi, on constate qu'il ne rejette pas le principe de l'hérédité des caractères acquis. C'est un des aspects de la face cachée lamarckienne de Darwin !

Le livre qui introduit la définition d'écologie en 1866 rencontre un public limité ; celui de 1868, traduit en 1874 sous le titre *Histoire de la création des êtres organisés* est en revanche un succès de librairie. Le but du premier est de fournir une explication matérialiste, causale, de toutes les formes de vie par leur genèse historique. Le second donne une généalogie de l'espèce humaine, allant ainsi plus loin que *L'Origine*… Cette manifestation de l'enthousiasme de Haeckel pour l'œuvre de Darwin lui attirera de nombreuses critiques.

Cependant, « œcologie » a des concurrents.

« Éthologie » existe déjà, avec un sens proche de celui d'« œcologie »11. « Hexicologie » est proposé en 1880 par le médecin et zoologiste britannique Saint George Jackson Mivart, membre de la société zoologique de Londres et professeur à l'université catholique, pour désigner l'étude des relations entre les organismes et leur environnement<sup>12</sup>.

Finalement, « œcologie » n'est qu'un néologisme parmi d'autres. Haeckel en a lui-même forgé un grand nombre : phylogenèse, ontogenèse, chorologie, ergologie, pithécanthrope, etc. Tombé dans l'oubli aussitôt créé, le nouveau terme ne réapparaît qu'à la fin du XIX<sup>e</sup> siècle sous la plume de botanistes européens et étasuniens.

Ainsi, « œcologie » tarde à rencontrer ceux qui cherchent à nommer le champ couvert par l'étude des relations des organismes avec leur environnement, qui correspond pourtant au contenu des définitions de Haeckel. Du reste, d'autres termes étant disponibles, ils pourraient aussi bien faire l'affaire !

Enfin. la personnalité contradictoire de Haeckel a pu jouer en sa défaveur. En effet, ce promoteur de la théorie de Darwin, qui refuse toute forme d'autorité religieuse, est antisémite et nationaliste, tandis qu'il se présente comme un social-démocrate opposé à la guerre en 1914…

Par ailleurs, il fonde la Ligue moniste au début du XX<sup>e</sup> siècle. Son concept de monisme est à la base d'une forme de religion sans transcendance, qui vise à donner une explication matérialiste à tous les phénomènes biologiques, psychologiques et sociologiques. Elle aura partie liée avec le national-socialisme.

Le traité de Warming, en 1895, fait se rencontrer le terme écologie avec la géographie botanique et joue un rôle fondamental dans cette période cruciale pour la discipline scientifique naissante.

Pour la première fois, le néologisme se réfère à un programme de recherche précis, lancé au début du XIX<sup>e</sup> siècle dans le cadre de la géobotanique. « Œcologie » renvoie désormais à des concepts, à une tradition scientifique et à des pratiques : le terme « fait sens ».

Par ailleurs, à partir des années 1880, l'Allemagne se caractérise par sa puissance éditoriale et par le rayonnement de ses universités. Elle devient, jusqu'à la Première Guerre mondiale, le premier centre européen de formation, de production et de diffusion scientifique. Ceci explique en partie pourquoi, grâce à la traduction allemande de 1896 — langue accessible à la plupart des scientifiques du temps — le livre de Warming a un impact aussi important en Europe.

<sup>11.</sup> Geoffroy Saint-Hilaire I. (1859). *Histoire naturelle des êtres organiques*. Masson, Paris, 285. (Proposition de l'auteur en 1854).

<sup>12.</sup> Saint George Jackson Mivart (1880). The relations of living beings to one another. *Contemp. Rev.* 37.